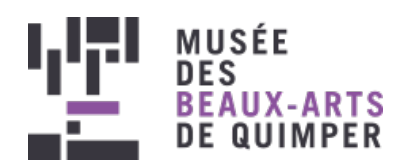

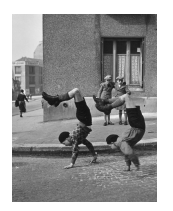

 $\land$  Robert Doisneau  $(1912 - 1994)$ . Les Frères, rue du Docteur Lecene, 1934 - 28.4 x 37 cm © Atelier Robert Doisneau

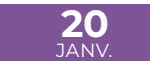

15:00 à 16:00

Musée des beaux-arts 40 Place Saint-Corentin, 29000 Quimper **Tout public**

## VISITE GUIDÉE ROBERT DOISNEAU, L'OEIL MALICIEUX

Le musée a souhaité mettre en avant la figure d'un photographe, Robert Doisneau, dont les images sont entrées dans l'imaginaire collectif, mais qui n'a pas toujours été reconnu à sa juste valeur.

L'appareil photo en bandoulière, ce témoin du quotidien à l'œil malicieux est toujours aux aguets de la surprise et de l'imprévu. A partir de 120 clichés, dont une quarantaine de vintage, en provenance de l'Atelier Robert [Doisneau](https://www.robert-doisneau.com/fr/) e, l'exposition se propose d'entrer dans l'univers de cet artiste.

La section « Le Merveilleux quotidien » invite le visiteur à renouer avec la simplicité et la beauté du quotidien de Paris et de sa banlieue dans un parcours où sont présentes des photos iconiques comme le Baiser de l'Hôtel de Ville. Le public sera sans doute étonné par l'ensemble consacré à « Palm Springs 1960 », reportage réalisé pour le magazine

Fortune sur l'émergence des golfs en plein cœur du désert du Colorado. Robert Doisneau utilise alors la pellicule couleurs pour restituer l'atmosphère factice de cette oasis pour riches retraités américains

Enfin, le parcours se clôt sur une vingtaine de photos prises en Bretagne. Les photographies témoignent de l'intérêt de l'artiste pour des thèmes qui renvoient à sa volonté de laisser une trace de la vie quotidienne des gens de peu.

Artiste viscéralement humaniste, Robert Doisneau livre un univers singulier et poétique toujours d'actualité.

## **INFORMATIONS PRATIQUES**

**Dimanche 20 janvier à 15h 1h Gratuit** Nombre limité à 35

Réservez votre place en ligne

1. Indiquez le nombre de personnes. 2. Cliquez sur "ajouter au panier".

3. Cliquez sur "passer ma commande".

4. Remplir ses coordonnées puis valider.

5. Cocher les conditions générales de vente puis "Envoyer la pré-réservation".

Vous recevez le message "Pré-réservation enregistrée" et une copie sur votre email.

Pour supprimer une réservation, merci de contacter le musée.

Si la date est complète, s'affiche "Il n'existe aucune disponibilité active pour ce billet."

Vue plan

 $\bar{\rm v}$ 

L'Ecole du Louvre à Quimper : [l'impressionnisme](https://www.mbaq.fr/fr/agenda-286/l-ecole-du-louvre-a-quimper-l-impressionnisme-1188.html?cHash=795836841607a321dd1cd8ba50bd00ff)

 $\blacktriangleright$ 

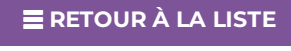

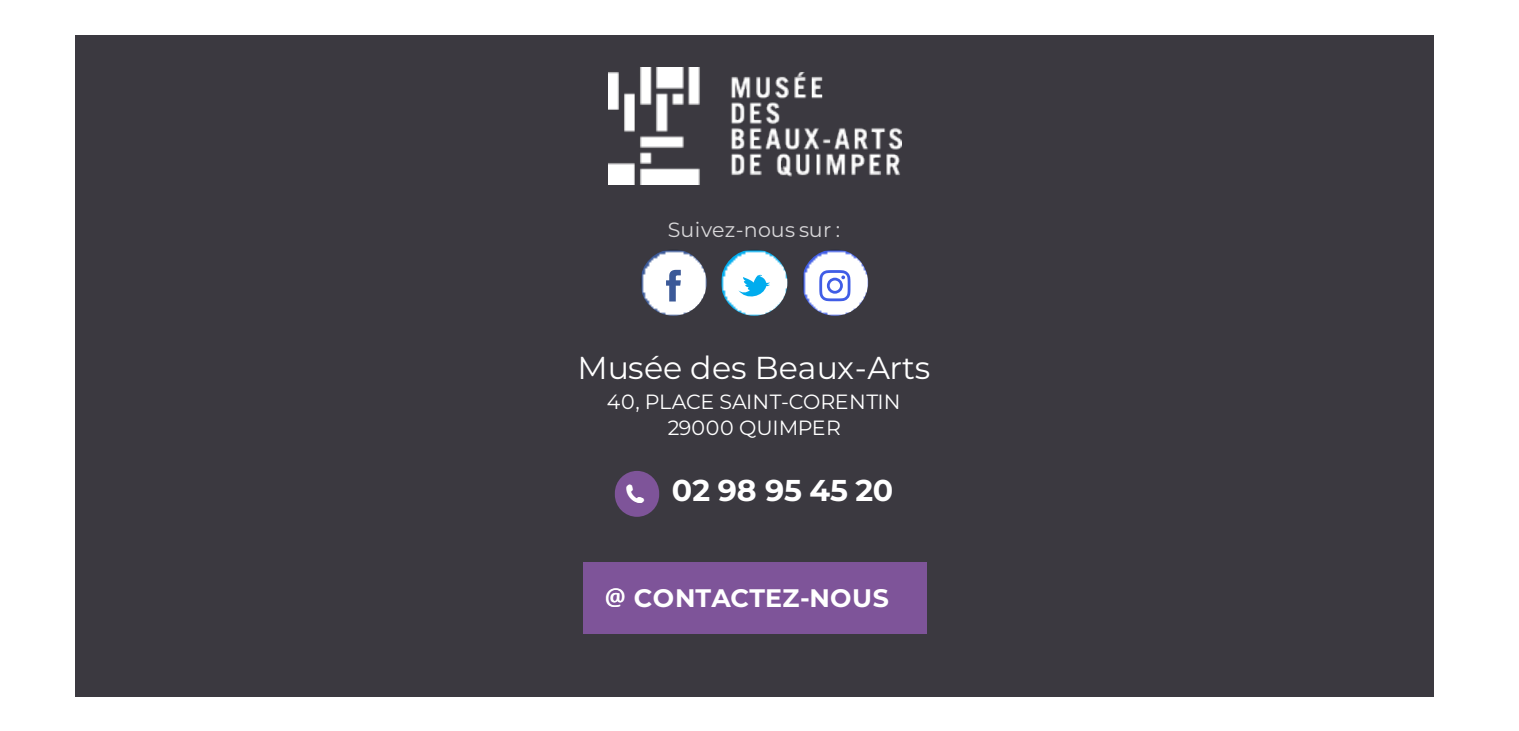